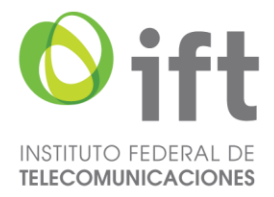

# **Anexo Único**

**Único.-** Se **ADICIONAN** los subincisos i), ii), iii) y iv) al inciso a) y los subincisos i), ii), iii) , iv) y una NOTA al inciso b), de la fracción IV del subnumeral 2, del numeral 5.4.; se **MODIFICAN** la NOTA del numeral 4.2.; los incisos a) y b) de la fracción IV del subnumeral 2 del numeral 5.4.; el segundo párrafo del subnumeral 4 y el inciso c) de su fracción II, del numeral 5.5., y el primer párrafo de la NOTA del numeral 4.2. del rubro denominado "RESULTADOS DE LAS PRUEBAS RELATIVAS AL NUMERAL 4 ESPECIFICACIONES TÉCNICAS", del ANEXO A, y se **DEROGAN** los incisos c) y d) de la fracción IV del subnumeral 2, del numeral 5.4., todos de la Disposición Técnica IFT-011-2022: Especificaciones Técnicas de los Equipos Terminales Móviles que puedan hacer uso del espectro radioeléctrico o ser conectados a redes de telecomunicaciones. Parte 3. Servicio de Radiodifusión Celular para la notificación por Riesgo o situaciones de Emergencia, para quedar como sigue:

#### **"4.2. Canales para la recepción de los Mensajes de Alerta en el Equipo Terminal Móvil.**  $(\ldots)$

**NOTA:** Los canales indicados en la Tabla 2 no deberán ser utilizados para fines distintos a aquellos previstos en la presente Disposición Técnica. Lo anterior, con el propósito de evitar el uso de ellos con fines publicitarios, promocionales u otros. Asimismo, los canales 4380 (configuración primaria) y 519 (configuración secundaria), se deberán habilitar y activar a través de códigos MMI, los cuales serán proporcionados por los fabricantes de ETM, o en su caso, mediante un botón en la configuración del ETM.

## (...)

# **5.4. Método de prueba para constatar los canales para la recepción de Mensajes de Alerta en el Equipo Terminal Móvil.**

... 1. ...

...

- **I. a IX.** ...
- $2.$   $\lambda$ .
	- **I. a III.** ...
	- **IV.** ...
- a. En caso de que el EBP permita la habilitación de los canales de prueba en español a través de códigos MMI:
	- i. Consultar el código MMI proporcionado por el solicitante de las pruebas para la activación de los canales de prueba;
	- ii. Ingresar al menú de marcación telefónica del EBP y seleccionar la funcionalidad para realizar llamadas de voz y digitar el código MMI obtenido en el paso anterior;
	- iii. En caso de que no se ejecute el código MMI automáticamente presionar la tecla enviar o marcar;

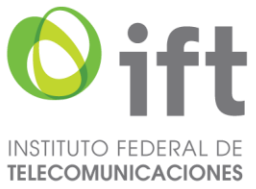

- iv. Esperar a que el EBP muestre un mensaje en la pantalla que notifique que el canal de prueba ha sido habilitado con éxito, en su caso, presionar el botón de aceptar o salir para finalizar la configuración.
- b. En caso de que el EBP no permita la habilitación de los canales de prueba en español a través de códigos MMI:
	- i. Ingresar al menú de configuración del EBP;
	- ii. Seleccionar funciones avanzadas;
	- iii. Seleccionar mensaje de emergencia;

iv. Activar el botón correspondiente a los mensajes de prueba en español. **NOTA:** El acceso al menú de los Mensajes de Alerta puede cambiar dependiendo del menú de configuración de cada EBP.

- c. (**Se deroga**)
- d. (**Se deroga**)

#### **V. a X.** ...

**5.5. Método de prueba para constatar el Formato de visualización de los Mensajes de Alerta en el Equipo Terminal Móvil.**

**1. a 3**. ...

**4.** ...

Los EBP no deberán permitir el reenvío de Mensajes de Alerta a otros usuarios, dar respuesta al emisor del referido mensaje o copiar el contenido de los mensajes en comento, por lo que su constatación debe seguir el siguiente procedimiento:

**I.** ...

**II.** ...

a. ...

- $b.$
- c. Copiar el contenido del mensaje.

**III.** ….

## **ANEXO A**

#### **FORMATO DE REPORTE DE PRUEBAS**

(...)

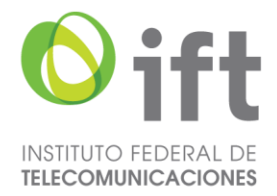

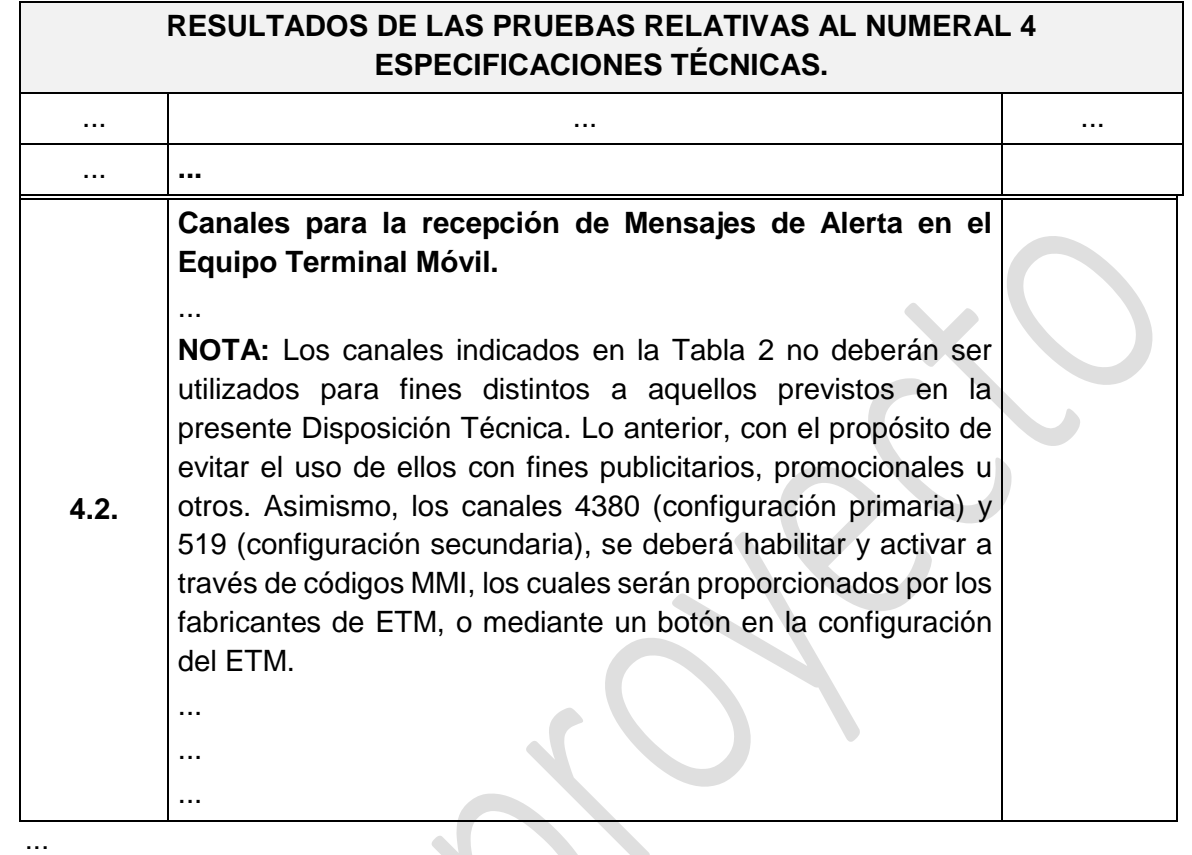

#### **Transitorios**

..."

**Primero.-** Publíquese el presente Acuerdo en el Diario Oficial de la Federación, de conformidad con lo dispuesto en el artículo 46 de la Ley Federal de Telecomunicaciones y Radiodifusión, y en el Portal de Internet del Instituto Federal de Telecomunicaciones.

**Segundo.-** El presente Acuerdo entrará en vigor el día de su publicación en el Diario Oficial de la Federación.

**Tercero.-** Para el caso de aquellos Equipos Terminales Móviles que se encuentren efectuando el proceso de evaluación de la conformidad previo a la entrada en vigor de la presente modificación seguirán su curso hasta su conclusión en los términos en que fueron iniciados.

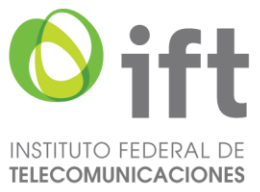

**Cuarto.-** Los Certificados de Conformidad y Homologación emitidos con anterioridad a la entrada en vigor de la presente modificación a la disposición técnica, mantendrán su vigencia hasta el término señalado en ellos, y estarán sujetos a vigilancia del cumplimiento de la certificación.